# Scheduling of Remote Access Collection

Flic Bertram

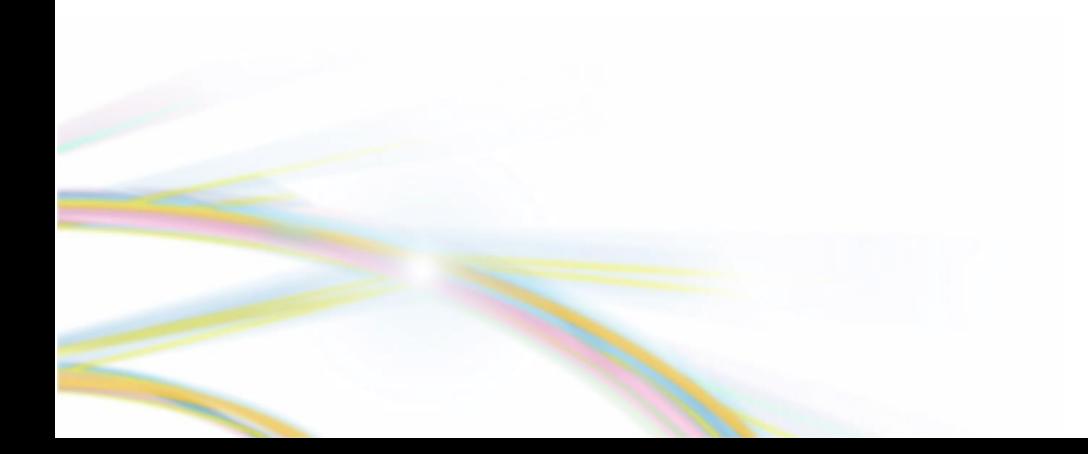

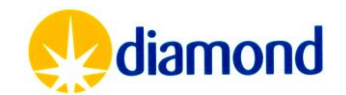

# Scheduling Remote Access

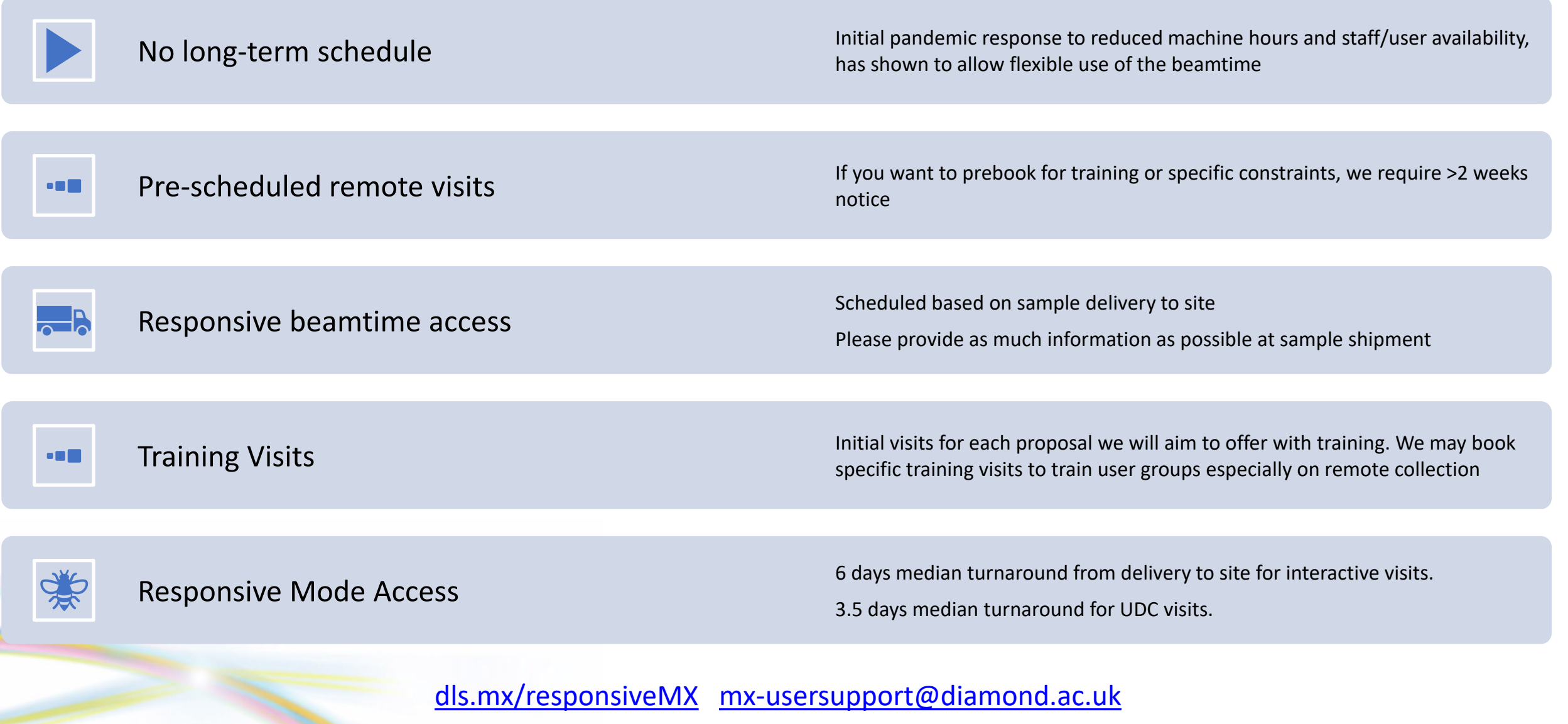

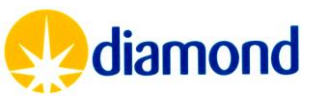

# Scheduling Remote Access – Shipment details

- UDC and Remote visits should be created as independent shipments within ISPyB and within different Dewars
- For Remote session without a prescheduled visit select – Responsive remote/ Mail In
- Session length
	- Be realistic including the needs for training, or complex experiments
	- For an experienced user we might expect 90-120 minutes per puck, as remote session often consider the more complex cases
	- Training therefore may need longer sessions

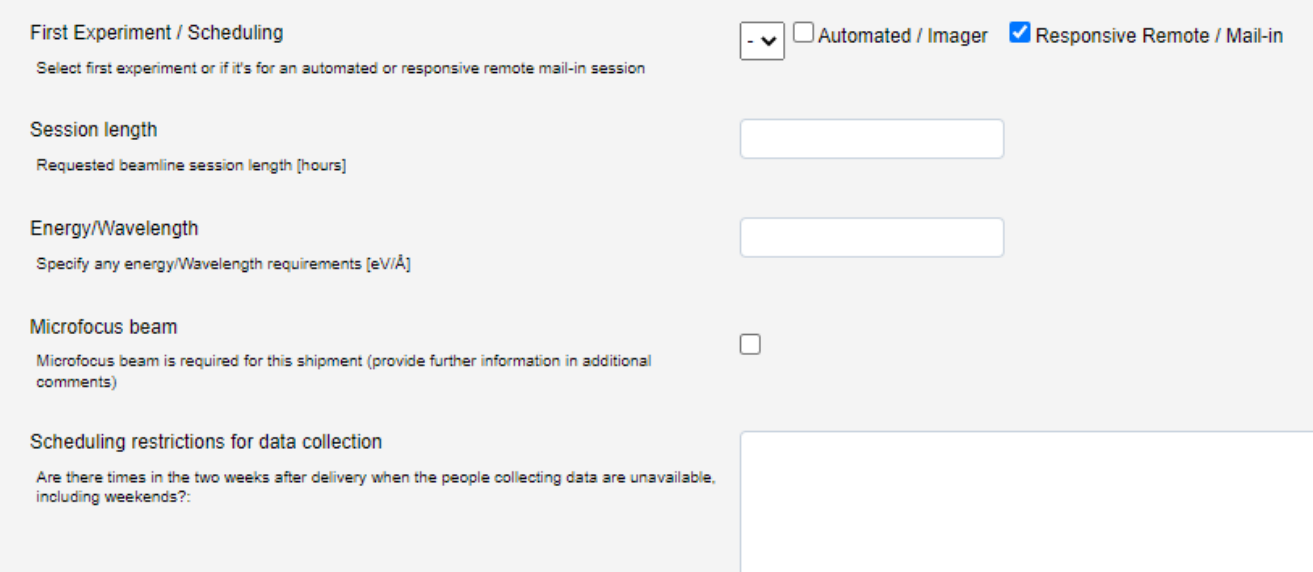

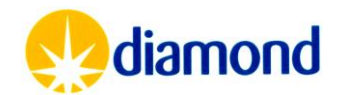

# Scheduling Remote Access – Shipment details

- Request an energy range as needed
	- If no energy range is given, it will be assumed that any beamline including I04-1 (13.44KeV fixed) will be appropriate
- **Microfocus** 
	- Please provide a crystal size range and any additional constraints (i.e. LCP) in the comments field
	- Normally <30um Crystals will be allocated time on i04 or i24
- Time restrictions
	- Please provide information in the box as to restriction
	- Please specify the time zone for which you are outlining restrictions
		- We will assume UK timing if no time zone is given

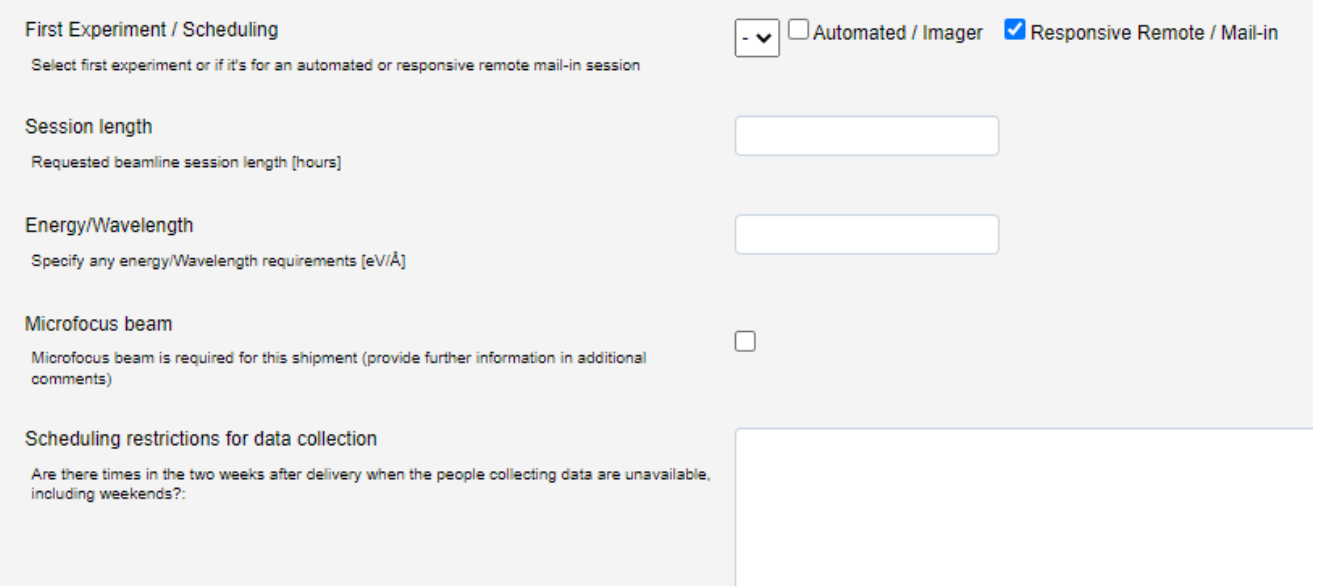

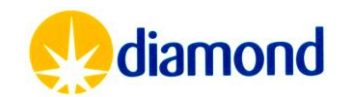

## Scheduling Remote Access – Shipment details

- Last minute beamtime
	- This flag indicates you are able to mobilise staff to collect within a day or two of us offering a session
	- We would recommend you do not tick until your team is familiar with Diamond administration systems
- Hard drive enclosed
	- Indicate if a hard drive is enclosed
	- We strongly recommend use of Globus or datagateway for academic users, as robust reliable data transfer systems rather than fallible hard disks
- **Comments** 
	- Add any other information needed for scheduling
	- i.e. Two users have used Diamond before, Four will not have
	- Please indicate if this is the User's first time using Diamond

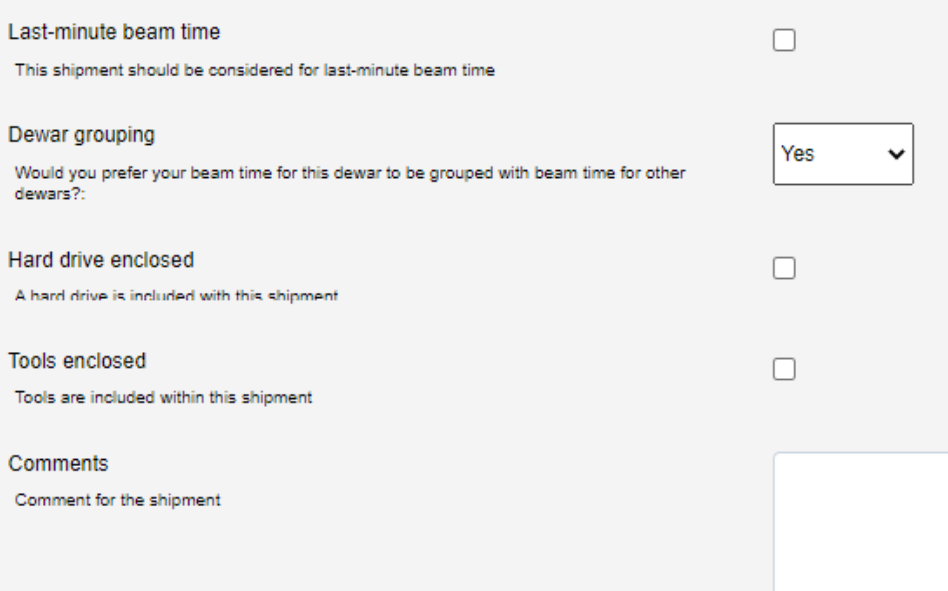

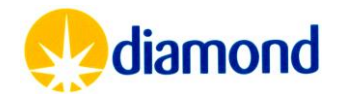

# Scheduling Remote Access

- Weekly we assess all beamtime requests for Dewars on site
	- We will allocate sessions for the following two weeks
- Based on the comments on your shipment we will find an appropriate time to fit your session
	- We may email for clarification on comments
	- Or to check the level of training of your users
- Once time is allocated within UAS
	- Add session investigators
	- Add Samples
	- Add Methods
- Reach out to *[mx-usersupport@diamond.ac.uk](mailto:mx-usersupport@diamond.ac.uk)* if you need any support, or talk to your local contact if allocated
	- We aim to offer training sessions for the first users from the proposal, this will be via email discussion
- Your local contact will get in touch with any beamline issues, usually the day before
	- Additional training will be not given unless pre-arranged

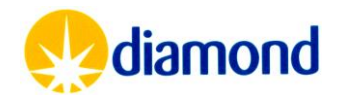